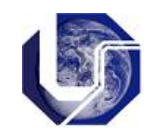

# **Arquivos**

A linguagem C utiliza o conceito de *streams* e arquivos para manipular entradas e saídas de dados. Um *stream* é um dispositivo lógico representando um arquivo e pode ser de dois tipos: de texto ou binário.

- Um stream de texto é uma sequencia de caracteres dividida em linhas (terminadas em  $\ln$ .
- Um stream binario é uma sequencia de valores inteiros, reais, ou complexos usando suas representações de memória.

## **1. Criação de Arquivos**

A biblioteca *stdio.h* contém as funções de manipulação de arquivo, e portanto deve ser incluída no início do programa.

A função *fopen* pode ser utilizada para abrir um arquivo em C com dois argumentos, sendo o primeiro argumento o nome do arquivo e o segundo a forma de abertura:

"r": abre um arquivo para leitura "w": cria uma arquivo para escrita "a": acrescenta dados a um arquivo já existente

*t* ou *b* representam arquivo texto ou binário:

```
"rt": abre um arquivo texto para leitura 
"rb": abre um arquivo binário para leitura
…
```
#### Exemplo:

```
FILE *arq;
arq = fopen("nomeArquivo.txt", "rt");
if (\text{arg} == \text{NULL}) {
    printf("O arquivo não pode ser criado\n");
     return;
}
...
```
### **2. Funções para Manipulação de Arquivos**

Funções para abrir e fechar arquivos:

```
FILE* fopen (char* nome arquivo, char* modo);
int fclose (FILE* fp);
```
Funções para arquivo em modo texto:

```
int fscanf (FILE* fp, char* formato, ...);
int fgetc (FILE* fp);
char* fgets (char* s, int n, FILE* fp);
int fprintf(FILE* fp, char* formato, ...);
int fputc (int c, FILE* fp);
```
Funções para arquivos em modo binário:

int **fwrite** (void\* p, int tam, int nelem, FILE\* fp); int **fread** (void\* p, int tam, int nelem, FILE\* fp); int **fseek** (FILE\* fp, long offset, int origem);

## **3. Exercícios**

1) Escreva um programa que, dado um arquivo de entrada cujo nome foi fornecido pelo usuario, converta todas as letras minúsculas para maiúsculas. Use as funções abaixo:

int fgetc (FILE\* pt in); int fputc (int ch, FILE\* pt\_out); char toupper (char ch); *(ctype.h)*

Exercícios da Prova → Inclusão da gravação dos resultados em disco.

2) Faça uma função que recebe 2 vetores A e B com n valores inteiros ordenados em ordem crescente, por parâmetro. O procedimento deve gerar um vetor C que contém os elementos de A e B em ordem crescente. A área para o vetor C dever ser alocada dinamicamente dentro da função. A função retorna o vetor C se a função foi executada com sucesso ou NULL caso contrário:

int\* combina(int\* A, int\* B, int n);

3) Escreva um programa que dados dois vetores A e B de n valores inteiros, cujos valores foram dados pelo usuário, combine os elementos de A e B de tal forma a gerar um terceiro vetor cujos elementos estão ordenados em ordem crescente, usando a função do item 1. O valor para n deve ser dado por linha de comando. Imprima o vetor C no monitor e grave o vetor em um arquivo cujo nome é dado por linha de comando.

4) Faça uma função que dadas duas strings str1 e str2, retorna uma terceira string str3 que é a concatenação de str1 e str2, sem modificar str1 ou str2. A área de str3 deve ser alocada dinamicamente dentro da função. A função retornar a string str3 se a função foi executada com sucesso ou NULL caso contrário. A função também retorna o tamanho da str3 por parâmetro.

char\* concat(char\* str1, char\* str2, int\* tam str3);

5) Escreva um programa que leia duas strings via interação com o usuário e as concatene usando a função do item anterior. Imprima a string concatenada e grave a string em um arquivo cujo nome é dado via interação como usuário. Lembre-se que a string pode conter caracteres brancos.